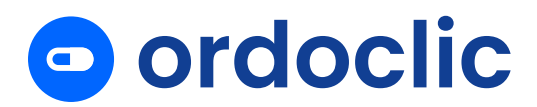

## **CONDITIONS GÉNÉRALES D'UTILISATION DES SERVICES D'ORDOCLIC**

#### **POUR LES PROFESSIONNELS UTILISATEURS**

Dernière mise à jour : 19 juin 2024

## Table des matières

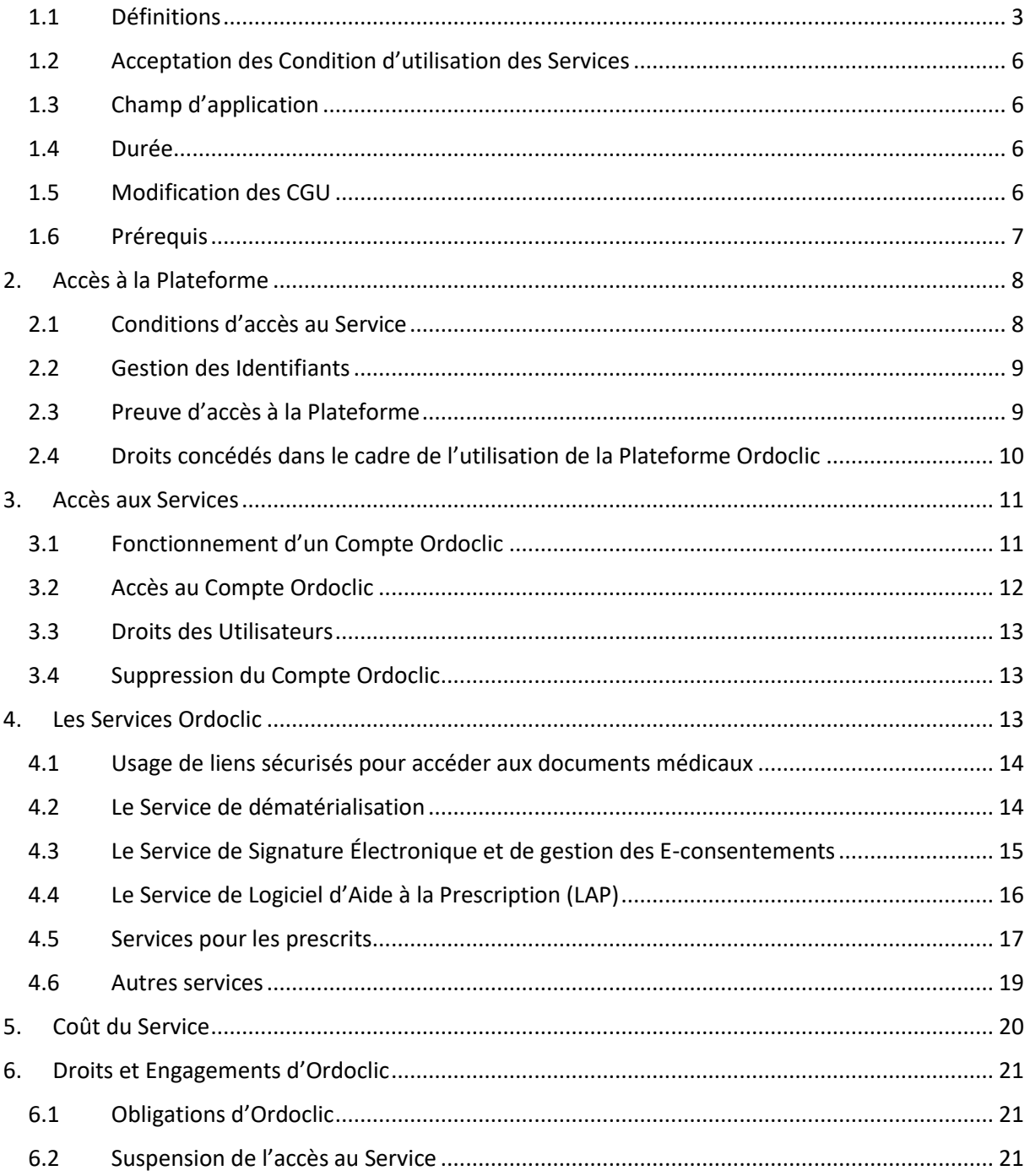

# **a** ordoclic

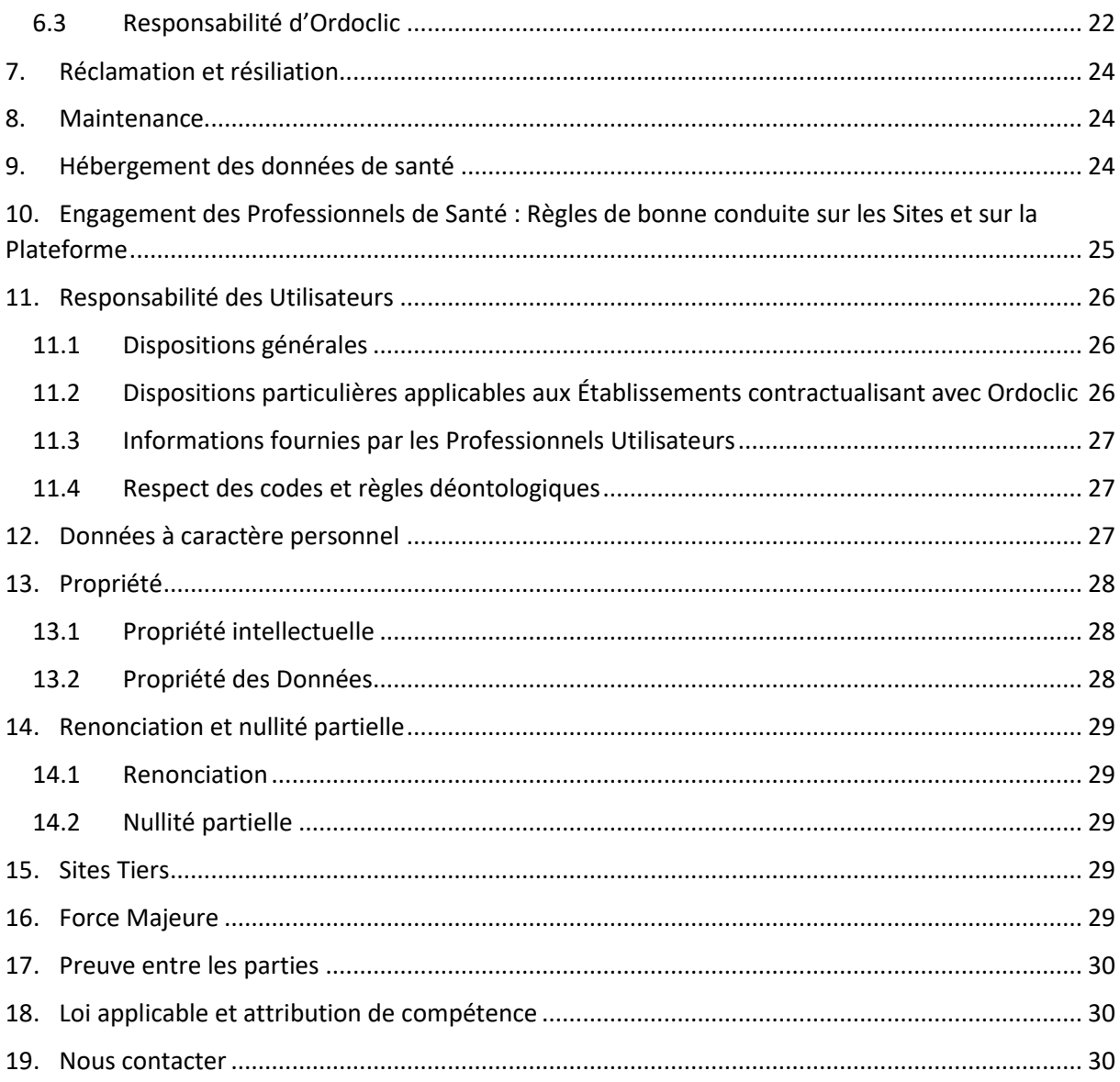

Ordoclic édite et exploite les Sites Internet https://www.ordoclic.fr/, <https://ordoclic-pharma.fr/> et <https://ordo.direct/> ainsi que la Plateforme [https://www.app.ordoclic.fr](https://www.app.ordoclic.fr/) et un ensemble de noms de domaines pouvant pointer sur cette plateforme, disponibles sur web et sur mobile afin de proposer aux Professionnels de Santé des services web gratuits et payants en mode SAAS, par API ou marque blanche. Ces services sont à destination des Professionnels de Santé exerçant aussi bien à titre libéral, qu'au sein d'une entité ou d'un établissement de droit privé ou de droit public regroupant des Professionnels de Santé pour l'exercice de leur profession. Le Personnel non médical travaillant avec les Professionnels de Santé peut également être amené à utiliser les Services d'Ordoclic.

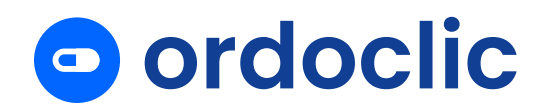

Ordoclic propose des Services dont l'objectif est de fluidifier les échanges entre les Professionnels de Santé et leurs Patients et d'améliorer les parcours de soins et dont les conditions générales d'utilisation (« **Conditions Générales d'Utilisation** » ou « **CGU** ») sont définies par les présentes.

#### **1. Dispositions générales**

#### <span id="page-2-0"></span>**1.1 Définitions**

Dans le cadre et pour les besoins des présentes Conditions Générales d'Utilisation, les termes listés ci-dessous qu'ils soient mentionnés au singulier ou au pluriel, auront la signification suivante et ce, nonobstant toute autre définition établie entre Ordoclic et les Professionnels de Santé Utilisateurs (ci-après « **les Parties** »).

« **Administrateur** » désigne la personne physique désignée par un Établissement pour s'occuper de la gestion et des autorisations d'accès aux Services d'Ordoclic aux Professionnels de Santé et au personnel soignant de l'Établissement en leur créant un Compte Ordoclic.

« **Autorisation** » désigne le système d'identification en ligne d'un Professionnel de Santé par le Patient, lui permettant de référencer son praticien directement sur son interface afin de lui permettre d'avoir accès à tout ou partie de ses informations médicales.

« **Compte Ordoclic** » ou « **Compte** » désigne le compte individuel à usage strictement privé de chaque Professionnel Utilisateur des Services d'Ordoclic, et accessible en ligne sur la Plateforme [https://www.app.ordoclic.fr](https://www.app.ordoclic.fr/) grâce à des Identifiants de Connexion.

« **Données à caractère personnel** » ou « **Données** » désigne toute information se rapportant à une personne physique identifiée ou identifiable (ci-après dénommée « Personne concernée »). La Personne concernée est identifiable lorsqu'elle peut être identifiée directement ou indirectement, notamment par référence à un identifiant (par exemple : nom, numéro de téléphone, date de naissance, identifiant en ligne, numéro d'identification, élément spécifique propre à son identité physique etc.)

« **Documents médicaux** » désigne les documents médicaux des Patients comprenant des informations sur leur santé (Ordonnances, autorisations, consentement, documents médicaux de toute nature).

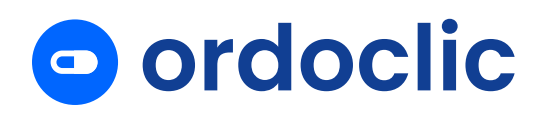

« **Données de Santé** » ou « **Données concernant la Santé** » désigne les Données à Caractère Personnel concernant la santé, recueillies ou produites dans le cadre de l'utilisation du Service au sens défini à l'article 4-15 du RGPD.

« **Établissement** » désigne la personne morale de droit privé ou de droit public, qui regroupe un ensemble de Professionnels de Santé et du personnel soignant qui collaborent dans le domaine de la santé au sein de la même entité ou du même groupe, dans l'optique d'apporter des soins aux Patients.

« **Fiche Patient** » désigne la fiche contenant des informations sur les pathologies, les allergies, et antécédents du Patient de manière à améliorer le parcours de soin.

« **Identifiant(s) de Connexion** » ou « **Données de Connexion** » est le numéro RPPS suivi d'un mot de passe complexe où le lecteur de carte CPS et le code porteur ou la e-CPS, qui permettent en tant qu'Utilisateur de s'identifier afin d'accéder au Service.

« **Logiciels Médicaux d'Aide à la Prescription** » ou « **LAP** » désigne l'outil informatique servant à élaborer des Prescriptions médicales par les Médecins Prescripteurs.

« **Ordoclic** » désigne la Société Ordoclic qui édite et exploite les Sites internet et la Plateforme et qui fournit les Services aux Utilisateurs. Ordoclic n'est pas un « Utilisateur » tel que défini dans les présentes CGU.

« **Ordonnance** » ou « **Prescription** » est l'acte médical établi sous forme document (papier ou PDF) consistant à prescrire un traitement au Patient.

« **Ordonnance Electronique** », « **Prescription Electronique** », « **Prescription Dématérialisée** » « **Ordonnance Dématérialisée** » ou « **E-Prescription** » désigne la Prescription numérique telle que décrite au paragraphe précédent, créée ou dématérialisée fournie via la Plateforme Ordoclic.

« **Patient(s)** » désigne la personne physique qui a été soumise, ou qui s'apprête à être soumise à un examen médical par un Professionnel de Santé et/ou à être pris en charge par ce dernier.

« **Personnel non médical** » désigne l'ensemble du personnel administratif, du personnel soignant, du personnel médico-technique ou technique qui travaille avec le Professionnel de Santé.

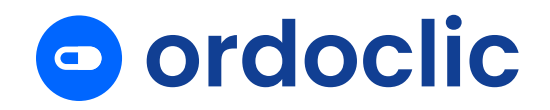

« **Pharmacien** » désigne la personne habilitée à exercer la profession de Pharmacien.

« **Plateforme Ordoclic** » ou « **Plateforme** » désigne communément la plateforme disponible sur web ou sur mobile proposée par Ordoclic disponible via le lien suivant : [https://app.ordoclic.fr](https://app.ordoclic.fr/) et permettant d'accéder aux Services proposés par Ordoclic.

« **Prestation** » désigne les actes, soins médicaux ou services dispensés par les Professionnels de Santé.

« **Professionnel(s) de Santé** » désigne la liste des professions de santé telle qu'établie par le Code de la santé publique dans sa quatrième partie « Professions de santé » et disposant d'un numéro RPPS.

« **Professionnel de Santé Prescripteur** » ou « **Médecin Prescripteur** » est le Professionnel de Santé légalement habilité à prescrire des Ordonnances aux Patients à l'issue d'une consultation.

« **Sites Internet** » ou « **Sites** » désigne les sites suivants : [https://ordoclic.fr,](https://ordoclic.fr/)  <https://ordoclic-pharma.fr/> e[t https://ordo.direct/](https://ordo.direct/) édités, exploités et hébergés par la société Ordoclic.

« **Service(s)** » ou « **Module(s)** » désigne les services, proposés par Ordoclic par le biais de ses modules (i) d'accès et de consultation des documents médicaux déposés sur la Plateforme ; (ii) de création d'Ordonnances Électroniques ; (iii) de gestion d'un logiciel d'aide à la prescription ; (iv) de gestion d'un dispositif de signature électronique et de gestion des E-consentement; (v) de dématérialisation des documents médicaux ; (vi) de mise à disposition de services pour les prescrits, ainsi que tout autre fonctionnalités proposées par Ordoclic en lien avec les besoins de Professionnels de santé et des Etablissements et disponible sur la Plateforme.

« **Signature Électronique** » le Service de signature électronique avancé proposé par Ordoclic et décrit à l'article 3.3 des présentes CGU.

« **Professionnel Utilisateur** », « **Utilisateur** » où « **Vous** » désigne le Professionnel de Santé ou Professionnel non médical qui dispose ou non d'un Compte Ordoclic et qui bénéficie des Services d'Ordoclic dans le cadre d'un usage strictement professionnel et privé.

« **Prestataire d'Hébergement des Données de Santé** » ou « **Hébergement des Données de Santé** » désigne les prestations d'hébergement de Données de Santé

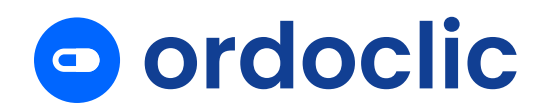

sur la Plateforme, conformes à l'article L.1111-8 du Code de la santé publique issu de l'Ordonnance n° 2017-27 du 12 janvier 2017 relative à l'hébergement de données de santé à caractère personnel et à son décret d'application n° 2018-137 du 26 février 2018 relatif à l'hébergement de données de santé à caractère personnel.

« **Répertoire Patient** » désigne l'ensemble des Patients avec lesquels le Professionnel de Santé a interagi à un moment donné du parcours de soin.

## <span id="page-5-0"></span>**1.2 Acceptation des Condition d'utilisation des Services**

Les présentes CGU ont pour objet de définir les conditions dans lesquels le Professionnel Utilisateur peut bénéficier de(s) Service(s) proposés par Ordoclic.

L'utilisation de ce Service est soumise à l'acceptation inconditionnelle par le Professionnel Utilisateur des CGU qui lui sont présentées pour acceptation lors de la création de son Compte Ordoclic.

En acceptant les CGU lors de la création de son Compte, le Professionnel Utilisateur reconnaît donc avoir lu et compris l'intégralité des présentes CGU, et les accepter sans restriction ni réserve.

Si le Professionnel Utilisateur n'accepte pas ces CGU, son Compte ne pourra être créé et il ne pourra pas bénéficier des Services proposés par Ordoclic.

## <span id="page-5-1"></span>**1.3 Champ d'application**

Les présentes CGU sont en vigueur à compter de la date de mise à jour indiquée en première page de ce document et sont mises à jour en fonction des évolutions des Services.

Elles sont applicables à toute utilisation des Services par le Professionnel Utilisateur, à compter de leur acceptation par le Professionnel Utilisateur dans le cadre d'un nouvel abonnement ou nouveau contrat ou pour un renouvellement de contrat ou d'abonnement.

## **1.4 Durée**

<span id="page-5-2"></span>Les CGU sont applicables, à compter de leur acceptation par le Professionnel Utilisateur, pendant une durée indéterminée et jusqu'à la résiliation (i) de son abonnement conformément aux Conditions générales d'abonnement d'Ordoclic ou (ii) des Services liés à l'utilisation des Sites Internet et de la Plateforme.

## **1.5 Modification des CGU**

<span id="page-5-3"></span>Ordoclic est susceptible de modifier les CGU à tout moment, notamment pour prendre en compte les évolutions légales et réglementaires.

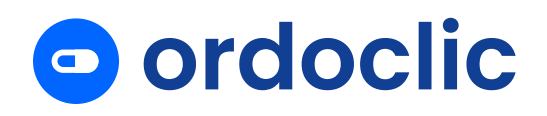

La version qui prévaut est celle qui est accessible en ligne. Tout Utilisateur est donc tenu de se référer à leur version accessible en ligne à la date de son accès et de son utilisation des Services.

Le Professionnel Utilisateur est expressément informé que l'unique version des CGU des Services qui fait foi est celle qui se trouve en ligne sur le Site ou la Plateforme ce qu'il reconnaît et accepte sans restriction.

## **1.6 Prérequis**

<span id="page-6-0"></span>L'accès et l'utilisation des Sites Internet, du Compte Ordoclic, de la Plateforme et des Services impliquent impérativement de la part du Professionnel Utilisateur de disposer de certains équipements informatiques (à savoir notamment ordinateur, tablette, téléphone de type smartphone, moyens de communication électronique, accès internet) permettant cet accès et cette utilisation, étant entendu que l'Utilisateur supporte seul les frais y afférents. L'accès à la Plateforme Ordoclic n'est possible qu'au moyen d'une connexion sécurisée telle que définie par la PGSSI-S de manière à préserver l'intégrité, la confidentialité et la disponibilité du Compte Ordoclic, de la Plateforme, et des Données présentes.

Les temps de réponse et le taux de transfert des informations circulant à partir des Sites Internet ou de la Plateforme vers le réseau Internet ne sont pas garantis par Ordoclic. Le Professionnel Utilisateur reconnait que la disponibilité des Sites Internet et de la Plateforme est liée à des caractéristiques inhérentes aux réseaux de communications électronique et des caractéristiques techniques de son mode de connexion (câble, ADSL, 3G, 4G etc.) et de son accès Internet.

Il appartient à chaque Professionnel Utilisateur de prendre toutes les mesures appropriées de façon à protéger ses propres données, logiciels et matériels, de la contamination par des virus ou autres formes d'attaques circulant éventuellement à travers le Site Internet ou la Plateforme.

Le Professionnel Utilisateur est informé des risques inhérents à l'utilisation d'Internet, et tout particulièrement en termes de défaut de sécurité dans la transmission des données et de continuité non garantie dans l'accès aux Sites Internet et de la Plateforme.

En aucun cas Ordoclic ne saurait être tenu responsable de ces risques et de leurs conséquences, préjudiciables pour le Visiteur et/ou pour l'Utilisateur.

Les Professionnels Utilisateurs déclarent être suffisamment qualifiés et disposer des compétences et des moyens techniques nécessaires pour utiliser la Plateforme Ordoclic, et les Services d'une manière conforme aux présentes CGU.

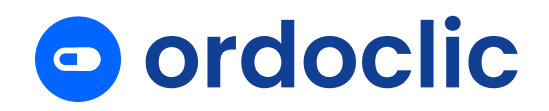

Chacune des parties agit en qualité d'entrepreneur ou de personne morale indépendante, en son nom propre et pour son propre compte, dans l'exécution de ses obligations aux termes des CGU.

#### <span id="page-7-0"></span>**2. Accès à la Plateforme**

#### **2.1 Conditions d'accès au Service**

<span id="page-7-1"></span>Le Service est réservé aux Professionnels de Santé et leur Personnel non médical majeurs et capables.

Pour pouvoir accéder au Service et afin d'en assurer son bon fonctionnement, le Professionnel Utilisateur doit se connecter sur la Plateforme :

- En renseignant ses Identifiants de Connexion ;
- Ou Pour un Professionnel de Santé disposant d'une Carte CPS, avec son lecteur de Carte CPS et de son code porteur (ci-après « Code Porteur »)
- Où pour un Professionnel de Santé disposant d'une e-CPS ou de l'application mobile e-CPS via Pro Santé Connect.

Ordoclic collecte également le numéro RPPS du Professionnel de Santé Utilisateurs identifié sur la Plateforme pour en assurer l'identitovigilance.

Enfin, le Professionnel Utilisateur s'engage à accéder au Service en utilisant sa véritable identité et s'engage à renseigner des informations authentiques lors de la création et de la validation de son compte.

Les Identifiants de Connexion permettant d'utiliser la Plateforme Ordoclic et d'accéder aux Services Ordoclic sont destinées à réserver l'accès de la Plateforme Ordoclic aux Professionnels Utilisateurs, à protéger l'intégrité et la disponibilité de la Plateforme Ordoclic, ainsi que l'intégrité, la disponibilité et la confidentialité des Données et informations renseignées.

En cas d'oubli ou de perte, les Professionnels Utilisateurs pourront solliciter Ordoclic pour de nouveaux Identifiants de Connexion de Connexion.

De manière générale, chaque Professionnel Utilisateur s'engage à mettre en place des systèmes de contrôle adaptés en fonction des évolutions techniques pour éviter toute utilisation illicite de la Plateforme et/ou toute utilisation contraire aux stipulations des présentes CGU afin de ne pas compromettre les mesures de sécurité adoptées par Ordoclic ainsi qu'à aviser immédiatement Ordoclic de tout incident de sécurité et/ou de toute utilisation détournée ou illicite de la Plateforme Ordoclic, constaté(e)(s) ou suspecté(e)(s) et ce, quel que soit le mode opératoire de la fraude.

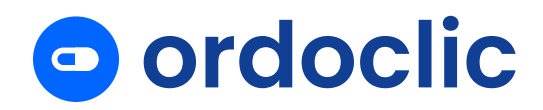

#### **2.2 Gestion des Identifiants**

<span id="page-8-0"></span>Les Identifiants de Connexion sont strictement personnels et confidentiels. Chaque Professionnel Utilisateur se doit de les tenir secrets et de ne pas les communiquer à des tiers. Dans l'hypothèse où le Professionnel Utilisateur aurait égaré ses Identifiants de Connexion, il devra suivre la procédure sécurisée prévue à cet effet.

Chaque Utilisateur est entièrement responsable de l'usage qu'il fait de ses Identifiants de Connexion.

Il s'engage à conserver secrets et à ne pas divulguer sous aucune forme et d'aucune manière à des tiers. En cas de perte, de vol ou de toute utilisation frauduleuse de ses Identifiants, le Professionnel Utilisateur devra immédiatement en informer Ordoclic.

Son Compte et les Services associés pourront temporairement être suspendu dans l'hypothèse où le Professionnel Utilisateur et Ordoclic suspectent une fraude.

Le Professionnel Utilisateur pourra alors solliciter le remplacement de ses Identifiants lorsqu'il existe un risque que ceux-ci soient utilisés par un tiers. Le Professionnel Utilisateur devra être en mesure de prouver son identité ou d'apporter des éléments prouvant que la demande émane de lui lorsqu'il effectuera une demande visant à modifier ses Identifiants de Connexion.

Chaque Utilisateur est en conséquence seul responsable de toute utilisation de la Plateforme et des Services faite via son Compte. Toute connexion ou transmission de données effectuée en utilisant les Identifiants sera réputée avoir été effectuée par le Professionnel Utilisateur et sous sa responsabilité exclusive.

Ordoclic ne pourra en aucun cas être tenu pour responsable de l'utilisation frauduleuse du Compte d'un Utilisateur si ce dernier a informé directement ou indirectement, volontairement ou involontairement un tiers de ses Identifiants.

De manière générale, chaque Utilisateur s'engage à mettre en place des systèmes de contrôle adaptés en fonction des évolutions techniques pour éviter toute utilisation illicite de son Compte Ordoclic et pour ne pas compromettre les mesures de sécurité adoptées par ORDOCLIC, et à aviser immédiatement ORDOCLIC de tout incident de sécurité et/ou de toute utilisation détournée ou illicite de la Plateforme Ordoclic, du Compte Ordoclic constaté(e)(s) ou suspecté(e)(s) et ce, quel que soit le mode opératoire de la fraude.

## <span id="page-8-1"></span>**2.3 Preuve d'accès à la Plateforme**

L'utilisation des Identifiants de Connexion fait présumer de manière irréfragable une

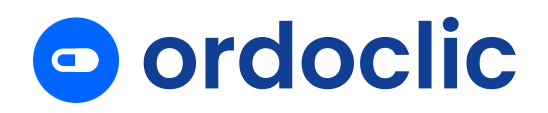

utilisation de la Plateforme Ordoclic par le Professionnel Utilisateur lui-même. Le Professionnel Utilisateur étant seul responsable de l'utilisation et de la garde des Identifiants de Connexion, il est seul responsable de l'accès et de l'utilisation des Services sur la Plateforme.

Le Professionnel Utilisateur supporte seul les conséquences qui pourraient résulter de l'utilisation du Service par des tiers qui auraient eu connaissance des Identifiants de Connexion.

Ordoclic est exonérée de toute responsabilité en cas d'utilisation irrégulière ou frauduleuse des Identifiants de Connexion par le Professionnel Utilisateur lui-même ou par un tiers.

L'ensemble des éléments relatifs à l'utilisation du compte seront conservés et archivés par Ordoclic au moyen de logs.

Cette dernière pourra se prévaloir, notamment à des fins probatoires, de tout acte, fichier, enregistrement, rapport de suivi, statistiques sur tous supports dont le support informatique établi, reçu ou conservé directement ou indirectement par Ordoclic.

#### <span id="page-9-0"></span>**2.4 Droits concédés dans le cadre de l'utilisation de la Plateforme Ordoclic**

Ordoclic concède uniquement au Professionnel Utilisateur en fonction des Services souscrits des droits d'accès et d'utilisation de sa Plateforme Ordoclic, concédés à titre non exclusif, personnel, non transférable dans un contexte de production.

Les Professionnels Utilisateurs sont informés qu'ils ne sont pas autorisés à céder, sous-licencier, distribuer, transférer, copier, corriger, arranger, adapter, nantir, céder, mettre à la disposition modifier, traduire, procéder seul ou à l'aide d'un tiers à la correction d'éventuelles erreurs, introduire un virus, système ou code malveillant, ou à intenter toute autre action sur la Plateforme Ordoclic et ce quel que soit le Service auquel ils ont souscrit.

Les Professionnels Utilisateurs s'engagent à ne pas utiliser la Plateforme Ordoclic et les Services d'Ordoclic dans le cadre d'activités de nature à contrevenir à la législation ou la réglementation en vigueur, et notamment, sans que cette liste n'ait un quelconque caractère limitatif ou exhaustif, les activités dont l'objet ou le contenu (i) encouragerait à la commission de toute infraction, crime ou délit ; (ii) ferait la promotion d'informations fausses ou trompeuses ; (iii) porterait atteinte aux droits d'une personne, en particulier à sa vie privée, au secret des correspondances et/ou aux Données à Caractère Personnel, en particulier aux Données de Santé.

Les Professionnels Utilisateurs sont autorisés à faire usage de la documentation

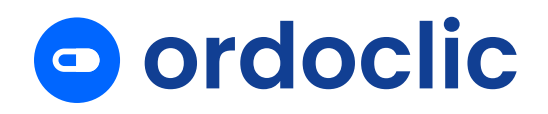

mise à leur disposition sur les Sites Internet, et sur la Plateforme d'Ordoclic ainsi qu'à l'imprimer dans le cadre de leur utilisation des Services.

#### <span id="page-10-0"></span>**3. Accès aux Services**

Le Professionnel Utilisateur devra disposer d'un Compte Ordoclic pour bénéficier des Services Ordoclic dans leur intégralité.

Un Professionnel de Santé ne disposant pas de Compte Ordoclic, pourra néanmoins utiliser l'accès en ligne proposé sur le site internet <https://ordo.direct/> pour accéder à une Ordonnance où à un document. Pour se faire, il devra disposer du QR Code ou code de partage présenté par le Patient.

## <span id="page-10-1"></span>**3.1 Fonctionnement d'un Compte Ordoclic**

## **3.1.1 Création du Compte Ordoclic du Professionnel Utilisateur**

Le Professionnel Utilisateur utilisant Ordoclic sans contractualiser en direct avec Ordoclic car son utilisation s'inscrit dans le cadre d'un contrat entre Ordoclic et un établissement de droit privé ou de droit public regroupant des Professionnels de Santé pour l'exercice de leur profession verra sa demande de création de compte gérée par l'acteur qui aura contractualisé directement avec Ordoclic.

Le Professionnel Utilisateur s'abonnant directement auprès d'Ordoclic doit créer son propre Compte Ordoclic *via* la Plateforme, de l'une des manières suivantes :

- Si le Professionnel de Santé dispose d'une carte CPS : en lisant sa carte CPS via son lecteur de carte CPS et en renseignant son Code Porteur ;
- Si le Professionnel de Santé dispose d'une e-CPS ou de l'application mobile e-CPS via Pro Santé Connect ;
- Si le Professionnel de Santé ne dispose pas de carte CPS ou e-CPS, il devra se préinscrire via le formulaire de préinscription qui sera communiqué à Ordoclic. Après avoir vérifié l'identité du Professionnel de Santé, un lien de première connexion à son compte lui sera envoyé.

## **3.1.2 Vérification de l'identité du Professionnel Utilisateur**

Préalablement à l'ouverture du Compte du Professionnel Utilisateur, Ordoclic est susceptible de lui demander :

- *(i) S'il s'agit d'un Professionnel de Santé libéral*
- Une photocopie de sa pièce nationale d'identité en cours de validité ;

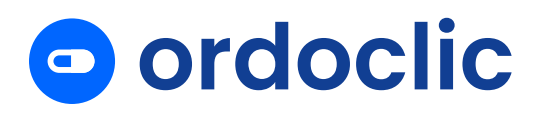

- le numéro RPPS, le numéro ADELI et le numéro Assurance Maladie ;
- une photocopie de la carte CPS du Professionnel de Santé ;
- un mandat SEPA dûment complété ou l'enregistrement de la carte bancaire au paiement de la première facture ;
- un numéro de téléphone portable valide.
- *(ii) S'agissant des Etablissements personnes morales de droit privé*
- Une photocopie de la pièce nationale d'identité en cours de validité du représentant de l'Etablissement ;
- une photocopie de la carte CPS du Professionnel de Santé représentant ;
- le numéro RPPS, le numéro ADELI, le numéro Assurance Maladie ainsi que le numéro FINESS pour les Etablissements ;
- un extrait original d'inscription au Registre du Commerce et des Sociétés (K-Bis) datant de moins de trois (3) mois ;
- un relevé d'identité bancaire (RIB) au nom de l'Etablissement dont l'établissement financier est domicilié en France ;
- un mandat SEPA dûment complété.

## *(iii) S'agissant des Etablissements personnes morales de droit public*

- une pièce officielle attestant de la qualité pour agir de la personne physique mandatée pour souscrire au nom de l'Etablissement, accompagné de la copie de la pièce nationale d'identité de la personne physique habilitée à représenter et engager ledit Etablissement ainsi que sa Carte CPS s'il en dispose d'une ;
- un relevé d'identité bancaire (RIB ou RIP) au nom de l'Abonné dont l'établissement financier est domicilié en France ;
- un mandat SEPA dûment complété.

Dans l'hypothèse où le Professionnel de Santé ou l'Etablissement ne fournirait pas les éléments demandés par Ordoclic, Ordoclic ne pourra pas créer le Compte et sera dans l'impossibilité de délivrer les Services.

## **3.2 Accès au Compte Ordoclic**

<span id="page-11-0"></span>Les Utilisateurs peuvent directement accéder à leur propre Compte Ordoclic à partir de la Plateforme Ordoclic disponible via l'URL suivante : [https://app.ordoclic.fr](https://app.ordoclic.fr/) ou à partir des Sites Internet en cliquant sur les boutons de connexion qui renvoient vers la Plateforme, ou par le biais d'une plateforme tiers en cas de connexion par API.

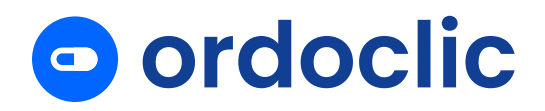

Des mesures de sécurité adaptées aux activités des Professionnels de Santé et des Établissements sont mises en œuvre en cas d'inactivité sur Ordoclic pendant un certain laps de temps.

#### **3.3 Droits des Utilisateurs**

<span id="page-12-0"></span>Sur la Plateforme, le Professionnel de Santé Utilisateur peut notamment :

- Créer les Comptes Ordoclic de ses Patients ;
- Gérer des autorisations d'accès s'il est Administrateur d'un Etablissements ;
- Consulter et modifier le contenu de son propre Compte Ordoclic et les données s'y référant ;
- Ajouter toute information personnelle pour qu'elle soit portée à la connaissance des Professionnels de Santé et des Patients ;
- Prendre connaissance des informations transmises par son Patient.
- Bénéficier des Services auxquels il a souscrit ;
- Rechercher des Professionnels de Santé par nom / localisation ainsi que des Patients ;
- Procéder à la lecture de sa Carte Vitale et de sa Carte CPS ;
- Accéder et consulter gratuitement certains documents.

Le Professionnel non médical Utilisateur peut quant à lui réaliser des actions restreintes en lien avec les Services souscrits par le Professionnel de santé ou l'Etablissement avec lequel il travaille.

## <span id="page-12-1"></span>**3.4 Suppression du Compte Ordoclic**

Le Professionnel de Santé Utilisateur peut à tout moment mettre un terme à l'utilisation des Services fournis par Ordoclic en résiliant son abonnement conformément aux dispositions des Conditions générales d'abonnement d'Ordoclic auxquelles il a souscrit en s'abonnant aux Services. Le Professionnel de Santé Utilisateur peut également demander à Ordoclic de supprimer son Compte et les comptes de son Personnel non médical à l'adresse électronique suivante : « contact@ordoclic.fr ».

La suppression du Compte Ordoclic entraîne la suppression du dispositif Ordoclic de tout contenu, données et informations contenues ou créées à l'aide du Compte Ordoclic, sans préjudice des fonctionnalités de la Plateforme relatives à la portabilité des Données à caractère personnel.

#### <span id="page-12-2"></span>**4. Les Services Ordoclic**

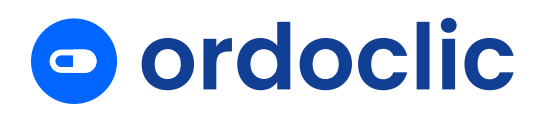

#### **4.1 Usage de liens sécurisés pour accéder aux documents médicaux**

<span id="page-13-0"></span>Le Professionnel de Santé Utilisateur est informé que l'accès aux Documents médicaux peut se faire de trois manières à savoir :

- (i) soit par le biais de l'URL simple ;
- (ii) soit par le biais de l'URL ainsi que par le renseignement des trois premières lettres du nom de famille du Patient
- (iii) soit par le biais de l'URL et de l'envoi d'un OTP (*one time password*) envoyé par email ou par SMS au Patient. L'OTP est une fonctionnalité qui permet une authentification forte en deux étapes : 1/ l'envoi d'un SMS ou d'un email à usage unique sur le numéro de téléphone renseigné, 2/ l'intégration du code reçu par email ou par SMS sur la Plateforme Ordoclic.

## <span id="page-13-1"></span>**4.2 Le Service de dématérialisation**

#### **4.2.1 Dématérialisation**

Le Service Ordoclic est compatible avec les principaux logiciels métiers (ci-après « Logiciel(s) Métier(s) ») et permet aux Professionnels de Santé qui adoptent le Service Ordoclic de dématérialiser ses Ordonnances, documents et courriers à l'aide de l'imprimante virtuelle Ordoclic.

Le Médecin Prescripteur à l'aide de son Logiciel Métier, créer une Ordonnance qui aura vocation à être dématérialisée par Ordoclic lors de l'impression.

Pour se faire, le Professionnel de Santé Prescripteur utilise - s'il en a une - sa Carte de Professionnel de Santé (Carte CPS) et entre son Code Porteur. Il créé une Ordonnance sur son Logiciel Métier et sélectionne l'imprimante virtuelle Ordoclic. L'Ordonnance est alors téléchargée automatiquement sur le Compte Ordoclic du Professionnel de Santé, et assignée au Patient sur le Compte Ordoclic de ce dernier.

Le Professionnel de Santé ne disposant pas de Carte CPS, notamment en raison du fait qu'il appartient à un Établissement, pourra également dématérialiser des Ordonnances s'il est reconnu dans la base de données d'Ordoclic comme étant un Professionnel de Santé Prescripteur et s'il a été habilité par l'Administrateur de l'Établissement comme apte à exercer la médecine au sein de son Établissement. Le Professionnel de Santé Utilisateur ayant été ainsi dûment habilité se verra attribuer un certificat personnel lui permettant de dématérialiser des Ordonnances de manière sécurisée.

L'Ordonnance Dématérialisée sera ensuite signée, enregistrée et stockée dans un espace sécurisé.

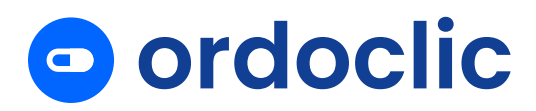

## <span id="page-14-0"></span>**4.3 Le Service de Signature Électronique et de gestion des Econsentements**

## **4.3.1 Le Service de Signature Électronique**

Ordoclic propose aux Professionnels de Santé un Service de Signature Électronique, lequel permet aux Professionnels de Santé de signer électroniquement un document médical, notamment une Ordonnance.

Le Service de Signature Électronique proposé par Ordoclic consiste conformément aux dispositions de l'article 1367 du Code civil en l'usage d'un procédé fiable d'identification garantissant son lien avec l'acte auquel elle s'attache.

Ordoclic propose un Service de Signature Électronique avancée conformément aux dispositions du Règlement européen sur l'identification électronique et les services de confiance pour les transactions électroniques « eIDAS » n°910/2014 du 23 juillet 2014.

Ainsi, Ordoclic est en mesure de proposer une signature électronique qui : (i) est liée de façon univoque au signataire, (ii) permette d'identifier le signataire, (iii) ait été créée à l'aide de données de création de Signature Électronique que le signataire peut, avec un niveau de confiance élevé, utiliser sous son contrôle exclusif, et (iv) être liée aux données signées de sorte que toute modification ultérieure des données soit détectable.

La vérification de l'identité du Professionnel de Santé est réalisée de plusieurs manière possibles lors de son inscription notamment (i) par Ordoclic directement en lui demandant des documents listés à l'article 3.1.2 des CGU, (ii) par l'usage direct de la carte CPS ou e-CPS et de son code pin, (iii) par la vérification d'identité faites par un Etablissement ayant contractualisé avec Ordoclic et gérant l'accès du Professionnel Utilisateur.

#### **4.3.2 Le Service de E-consentement**

Ordoclic propose un Module de E-consentement permettant au praticien de faire signer des documents de ses Patients de manière simple.

Le Module de E-consentement permet au praticien et/ou à son équipe médicale d'adresser des documents ainsi que des devis en e-signature au Patient.

Le Patient pourra consulter le document reçu par email ou par SMS et signer électroniquement le document en entrant le code de validation qui lui a été adressé.

Le signataire peut être le Patient lui-même, un aidant ou le responsable légal.

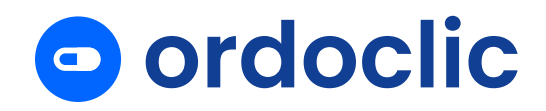

Le praticien peut suivre en temps réel le statut des documents.

Ordoclic permet également au praticien de personnaliser ses formulaires à envoyer au Patient. Le praticien aura la possibilité d'enregistrer ses modèles de documents ou formulaires.

#### <span id="page-15-0"></span>**4.4 Le Service de Logiciel d'Aide à la Prescription (LAP)**

La Haute Autorité de Santé définit le LAP comme « un logiciel dont au moins une des fonctions permet d'élaborer et d'éditer les prescriptions médicales ».

#### **4.4.1 Marquage CE et certification**

Le LAP v2.0 Ordoclic dispose :

- Du marquage CE sous selon la Directive 93/42/CEE relative aux dispositifs médicaux ;
- De la certification HAS selon le référentiel HAS de certification par essai type des logiciels d'aide à la prescription en médecine ambulatoire, version de Mars 2021.

#### **4.4.2 Utilisation du LAP**

Avant toute utilisation du LAP Ordoclic, le Professionnel de Santé Utilisateur est invité à lire attentivement le manuel utilisateur spécialement rédigé à cet effet, disponible sur son interface.

Le LAP Ordoclic est un logiciel médical d'aide à la prescription qui a pour but d'assister le Professionnel de santé Utilisateur (et/ou son Personnel dans l'hypothèse où ce dernier se verrait confier cette tâche par le Professionnel de Santé Utilisateur) dans la réalisation du processus de rédaction et de complétion d'une prescription à un Patient. Ce logiciel ne vise pas à remplacer un processus de diagnostic d'une maladie, ni à suggérer un médicament pour une maladie renseignée, ni à faire de la publicité pour un laboratoire pharmaceutique ou un médicament. Cet outil ne remplace pas une consultation et s'utilise lors d'une consultation, que ce soit en personne, en téléconsultation, ou à partir d'un formulaire médical rempli.

Le LAP Ordoclic peut être utilisé par tout Professionnel de Santé autorisé à pratiquer la médecine pour la rédaction et la signature de sa prescription (et/ou son personnel dans l'hypothèse où ce dernier se verrait confier cette tâche par le Professionnel de santé Utilisateur). Les Utilisateurs doivent disposer d'un Compte Ordoclic pour pouvoir accéder au service, et s'abonner au service LAP d'Ordoclic.

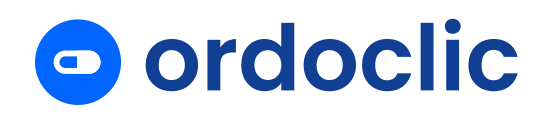

Le LAP d'Ordoclic est un module accessible à tout Professionnel de santé Utilisateurs et leur personnel ayant un abonnement actif chez Ordoclic. Une fois connecté à son Compte Ordoclic, l'Utilisateur peut accéder au LAP Ordoclic. Ordoclic est une solution entièrement fournie en mode Saas qui rend le LAP Ordoclic accessible depuis n'importe quel ordinateur de bureau ou appareil mobile ayant un accès Internet.

Le LAP d'Ordoclic vise à donner au Professionnel de Santé, un outil lui permettant de rédiger une ordonnance pour un patient, sous la forme et avec les détails souhaités par lui, et avec les informations requises pour que l'ordonnance soit comprise et délivrée par un autre Professionnel de Santé. Le LAP Ordoclic permet également au Professionnel de Santé Utilisateur, de renseigner le profil médical du patient afin de notamment de permettre le déclenchement d'alertes spécifiques en particulier si le médicament, l'examen prescrit ou la posologie n'est en l'état pas recommandé au patient compte tenu de son état de santé.

Le LAP Ordoclic donne également accès à toute documentation relative aux médicaments grâce aux bases médicamenteuses reliées. Lors de la souscription, le Professionnel de santé devra être détenteur d'une licence auprès d'une base médicamenteuse pour avoir accès à ces informations et à la sécurisation de l'ordonnance. En fonction de la base choisie par l'Utilisateur, ce dernier accepte les Conditions Générales d'Utilisation de la base choisie en même temps qu'il accepte les présentes Conditions Générales d'Utilisation d'Ordoclic :

- En accédant aux services de LAP avec la base Vidal, l'Utilisateur reconnaît avoir lu et accepté sans réserve les [CGU Vidal](https://www.ordoclic.fr/app/uploads/2024/06/CGU_VIDAL_2022.pdf) ;
- En accédant aux services de LAP avec la base Posos, l'Utilisateur reconnaît avoir lu et accepté sans réserve les [CGU Posos.](https://www.ordoclic.fr/app/uploads/2024/06/CGU_Posos_2024.pdf)

## <span id="page-16-0"></span>**4.5 Services pour les prescrits**

#### **4.5.1 Rappel des renouvellements**

Ordoclic propose aux Pharmaciens un Module leur permettant d'améliorer l'expérience de leurs Patients avec les rappels de renouvellements d'ordonnances.

Le Module de gestion des rappels de renouvellements permet aux Pharmaciens de programmer rapidement et efficacement les rappels de renouvellements d'ordonnance directement auprès de leurs Patients.

Le Module de gestion des renouvellements d'Ordonnance permet au Pharmacien rattaché à une Pharmacie de saisir les coordonnées de son Patient, de scanner

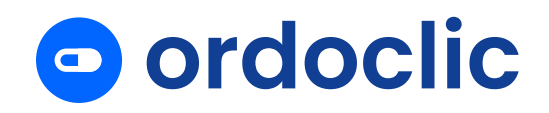

l'Ordonnance et de renseigner le nombre de renouvellements ainsi que la fréquence des renouvellements.

Chaque Pharmacien peut ainsi déclencher une alerte à destination du Patient concerné quelques jours avant la date du renouvellement, et permettre à celui-ci de venir récupérer le contenu de son Ordonnance auprès de sa Pharmacie.

En respect du principe du libre choix du Patient, le Patient sera parfaitement libre de ne pas venir récupérer le contenu de son Ordonnance dans la Pharmacie émettrice du renouvellement.

Le Patient ayant reçu le rappel de renouvellement peut indiquer à la Pharmacie (i) s'il souhaite venir récupérer sa commande dans cette Pharmacie et (ii) s'il souhaite récupérer tout ou partie de son Ordonnance.

## **4.5.2 Parcours digitaux en Pharmacie relatifs aux tests antigéniques et à la vaccination**

## **4.5.2.1 Parcours relatifs aux tests antigéniques**

Ordoclic met à la disposition des Professionnels de Santé des Services de parcours digitaux de tests antigéniques et de vaccination, dans une optique de simplification et d'automatisation des tâches administratives.

Au travers du Module de gestion des tests antigéniques, la Pharmacie est en mesure de soumettre aux Patients des formulaires qui une fois complétés et signés électroniquement par le Patient, avec un recueil de son consentement à la réalisation du test antigénique, sont immédiatement transmis à la Pharmacie. La Pharmacie complète le résultat du test et le résultat et/ou documents éventuels sont adressés en ligne au Patient par le Pharmacien, directement par le biais d'Ordoclic.

## **4.5.2.2 Parcours relatifs à la vaccination**

Afin de faciliter le parcours de gestion de la vaccination, Ordoclic propose aux Pharmaciens la fourniture d'un Service leur permettant d'optimiser la gestion de la vaccination en proposant un service de prise de rendez-vous directement dans la Pharmacie de leur choix par le biais du service d'agenda et de prise de rendez-vous en ligne. L'ajout de Contraintes définies par le Pharmacien permet de limiter le nombre de rendez-vous pris en fonction du nombre de vaccins disponibles. Des formulaires peuvent être associés à la prise de rendez-vous pour que le Patient complète des informations avant son arrivée en pharmacie et donne son consentement à la vaccination (formulaire digital de pré-enregistrement attaché

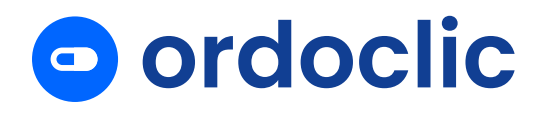

au RDV, et formulaire digital de pré-enregistrement disponible sur place, dotés d'un QR Code).

#### **4.5.3 Le Service de Click & Collect**

Le Service de Click & Collect proposé par Ordoclic permet aux Patients de rechercher un destinataire (Pharmacien) et de lui attribuer une Ordonnance afin que celle-ci soit préparée en amont.

Le Professionnel de Santé Utilisateur a également la possibilité d'attribuer une Ordonnance au nom du Patient après avoir recueilli son accord préalable dans l'unique but de l'assister dans son parcours de soin.

Le destinataire Pharmacien dispose d'une liste des Ordonnances qui lui ont été attribuées dans le cadre du Service de Click & Collect. Il aura alors la possibilité d'indiquer au Patient s'il accepte ou non la prise en charge et la préparation de la commande liée à l'Ordonnance.

Le Patient sera notifié de la réponse du destinataire, ce dernier pouvant personnaliser son message de réponse et préciser une date et une heure à partir de laquelle le Patient pourra venir récupérer sa commande.

Le Patient est susceptible d'annuler sa commande à tout moment, quand bien même celle-ci aurait déjà été préparée par le destinataire, serait en cours de préparation ou en attente.

#### <span id="page-18-0"></span>**4.6 Autres services**

## **4.6.1 Le Service d'Agenda en ligne et de gestion des prises de rendez-vous**

Ordoclic met à la disposition des Professionnels de Santé un Service d'Agenda en ligne.

Chaque Professionnel de Santé Utilisateur peut paramétrer son agenda en créant des plages horaires de consultation, et chaque plage de consultation est ouverte pour un ou plusieurs motifs de consultation.

Chaque Professionnel de Santé Utilisateur est libre de choisir les motifs de consultations qu'il souhaite rendre disponibles ou non sur une plage horaire définie. Le Professionnel de Santé Utilisateur du Module Agenda est libre d'associer des consignes particulières qui seront automatiquement transmises au Patient avant son rendez-vous et restreindre la prise de rendez-vous en ligne exclusivement à sa patientèle existante pour les motifs de son choix.

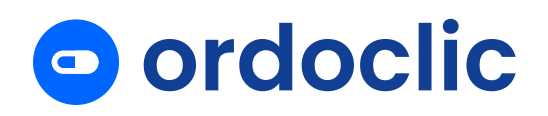

Les Patients peuvent rechercher un Professionnel de Santé Utilisateur en ligne et réserver un rendez-vous en ligne en fonction des disponibilités du Professionnel de Santé et si le Professionnel de Santé a fait le choix d'afficher sa disponibilité en ligne.

Le Professionnel de Santé Utilisateur peut créer des rendez-vous pour ses Patients, en sélectionnant un Patient dans son Répertoire Patient, ou simplement en renseignant le nom et le prénom du Patient dans la fiche du rendez-vous.

Le Professionnel de Santé Utilisateur est libre de modifier ses rendez-vous ainsi que ses plages horaires de consultation sans information préalable.

Les Patients pourront être informés par notification et/ou par courrier électronique et/ou SMS de la création de nouveaux rendez-vous, de la modification ou de l'annulation d'un rendez-vous où encore des rappels des rendez-vous à venir.

Le Professionnel de Santé Utilisateur a la possibilité de créer des plages de consultations réservées aux urgences. Le Patient souhaitant réserver un rendezvous pour une urgence, remplira un questionnaire décrivant son urgence et son motif, lequel sera visualisable par le Professionnel de Santé Utilisateur en amont de la consultation. Le Professionnel de Santé Utilisateur dispose alors d'un accès rapide pour visualiser les demandes urgentes de la journée.

Ordoclic n'est en aucun cas responsable de la description que le Patient fera de son urgence, ni de sa non prise en charge par le Professionnel de Santé Utilisateur.

Le Patient reste seul responsable de la qualité de son urgence, et en cas de doute il doit expressément appeler le SAMU au numéro 15 afin d'être pris en charge sans délais.

#### **4.6.2 Téléconsultation, télésoin et téléconférence**

Ordoclic propose aux Professionnels de Santé Utilisateurs un module de visioconférence leur permettant d'effectuer leur consultation médicale ou rendezvous de télésoin en ligne et à distance avec leurs Patients. Ce Module peut aussi être utilisé par le Personnel non médical dans le cadre de rendez-vous en vidéo avec les Patients.

#### <span id="page-19-0"></span>**5. Coût du Service**

Les Services tels que décrits dans les présentes CGU sont payants et font l'objet d'une facturation conformément aux dispositions des Conditions générales d'abonnement.

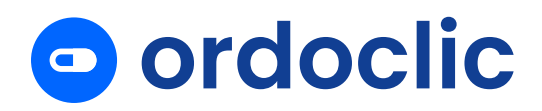

#### <span id="page-20-0"></span>**6. Droits et Engagements d'Ordoclic**

#### <span id="page-20-1"></span>**6.1 Obligations d'Ordoclic**

Ordoclic fournit ses Services sans aucune garantie de disponibilité et de régularité continue. Ordoclic s'engage néanmoins à fournir ses meilleurs efforts pour assurer que l'accès et le fonctionnement des Sites et de la Plateforme soient assurés 24 heures sur 24 et 7 jours sur 7 sans interruption. Cependant, compte tenu des spécificités du réseau Internet, Ordoclic n'offre aucune garantie de continuité du Service, n'étant tenue à cet égard qu'à une obligation de moyens.

Ainsi, Ordoclic ne peut voir sa responsabilité engagée en cas d'indisponibilité temporaire des Sites, de la Plateforme et/ou du Service ou en cas de bug notamment :

- En cas de maintenance quelle qu'elle soit des Sites, de la Plateforme, du Compte Ordoclic, ou des serveurs sur lequel il est hébergé ou en cas de panne ;
- En cas de disfonctionnement ou défaillance des réseaux Internet et/ou mobiles ;
- En raison de cas de Force Majeure ou d'actes de malveillance.

Ordoclic s'engage à mettre en œuvre les moyens appropriés au regard de l'état de la technique et dont elle a connaissance, afin d'empêcher (i) tout accès frauduleux à la Plateforme Ordoclic aux Services et au Compte et (ii) que les Données ne soient ni altérées ou divulguées à toute personne non autorisée à les connaître.

Ordoclic s'engage à définir et à mettre en œuvre tous les moyens techniques et humains nécessaires pour assurer l'exécution des Services Ordoclic et de la Plateforme conformément aux CGU.

Nonobstant ce qui précède, l'Utilisateur reconnaît être informé qu'en l'état de la technique, Ordoclic ne peut ni garantir l'absence d'intrusion dans la Plateforme Ordoclic l'absence de modification, destruction ou d'altération des Données, notamment du fait d'un code malveillant et ce y compris par un Professionnel Utilisateur.

#### <span id="page-20-2"></span>**6.2 Suspension de l'accès au Service**

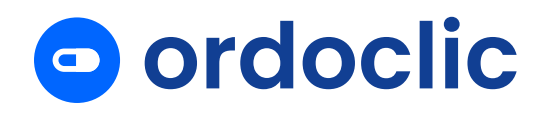

Ordoclic se réserve le droit de suspendre/limiter et/ou refuser l'accès aux Services et au Compte Ordoclic du Professionnel Utilisateur sans indemnité dans les cas suivants :

- Immédiatement en cas de perte, vol et/ou utilisation frauduleuse des Identifiants de Connexion du Professionnel Utilisateur dont ce dernier l'a informé ;
- Dans un délai de vingt-quatre heures (24 h) après avoir informé l'Utilisateur en cas d'opérations de maintenance importante ;
- Dans les vingt-quatre heures (24 h) après avoir informé l'Utilisateur en cas d'utilisation non conforme aux stipulations des CGU et des CGA et dans l'hypothèse où le manquement n'aurait pas été réparé dans ce délai ;
- Immédiatement en cas de risque d'atteinte à la sécurité des données ou de suspicion de risque de violation des données, de manière à permettre à Ordoclic de prendre les mesures palliatives nécessaires pour protéger ces informations ;
- Immédiatement, dans l'hypothèse où le comportement du Professionnel Utilisateur impliquerait ou serait susceptible d'impliquer un danger grave et imminent pour la santé des Patients et la sécurité des données des Patients, de porter gravement atteinte aux règles déontologiques applicables ou à la réputation d'Ordoclic, ou en cas de non-paiement de l'Abonnement conformément aux stipulations des CGA, ou s'il détournerai de manière grave l'usage normal de la Plateforme Ordoclic , Ordoclic pourra suspendre tout ou partie des Services ou limiter de plein droit l'accès aux Services dans les conditions décrites dans les CGA et les CGU ;
- En cas de défaut de paiement conformément aux conditions générales d'abonnement ;
- A l'initiative d'Ordoclic, pour quelques raisons que ce soit, à l'échéance du contrat.

La responsabilité d'Ordoclic ne pourra en aucun cas être engagée en raison de ces interruptions et des conséquences qui peuvent en découler pour le Professionnel Utilisateur, étant entendu qu'il utilise les Services et la Plateforme à ses risques et périls.

## <span id="page-21-0"></span>**6.3 Responsabilité d'Ordoclic**

Ordoclic ne pourra être tenu responsable de la non-exécution ou de la mauvaise exécution de la Prestation proposée par le Professionnel de Santé Utilisateur et ne pourra être redevable des frais éventuels engagés par le Patient où par le Professionnel de Santé dans ce cadre.

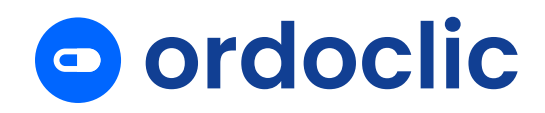

Ordoclic agit en qualité de fournisseur de services.

Ordoclic ne peut en aucun cas être tenu responsable du contenu d'une Ordonnance ou de tout autre document réalisé ou dématérialisé par le biais des Services d'Ordoclic, ni des effets secondaires ressenti chez un Patient à l'issue d'une consultation médicale ou dans le cadre d'une pratique de télémédecine.

Ordoclic ne pourra en aucun cas être tenu responsable dans le cadre d'une procédure introduite à l'encontre d'un Professionnel de Santé qui se serait rendu coupable d'une utilisation non-conforme des Sites, de la Plateforme et/ou des Services proposés par Ordoclic. Ordoclic ne saurait en aucun cas être tenue de réparer les éventuels dommages subis par le Patient à l'occasion d'une utilisation des Sites, de la Plateforme et/ou des Services, non conforme.

L'utilisation du Service par le Professionnel de Santé n'exempte ni n'atténue en aucune façon celui-ci de ses obligations professionnelles et de sa responsabilité vis-à-vis du Patient et des autres Professionnels de Santé.

Ordoclic ne se substitue en aucun cas à un assistant médical et son algorithme d'alerte des incompatibilités médicamenteuses entre elles n'est pas infaillible. En conséquence, Ordoclic ne saurait être tenu responsable en cas défaut de vigilance de la part d'un Professionnel de Santé Utilisateur du contenu de ses Prescriptions.

Ordoclic n'est en aucun cas responsable de l'indisponibilité ou du retard d'un Professionnel de Santé dans la prise en charge d'un Patient.

Concernant le LAP, malgré tout le soin apporté à son élaboration et compte tenu de la complexité et du nombre d'informations traitées, une erreur ou une omission est toujours possible. La seule responsabilité d'Ordoclic et des bases médicamenteuses consiste en la correction de toute erreur ou omission qui leur sera signalée.

L'Utilisateur exploite les informations issues du LAP sous sa seule responsabilité : ces informations ne sauraient être utilisées sans vérification préalable par l'Utilisateur. Le Professionnel de Santé Utilisateur reste seul responsable du contenu de sa Prescription et ne pourra en aucun cas tenir Ordoclic responsable de son contenu.

Ordoclic et les bases médicamenteuses ne pourront être tenus pour responsables des dommages directs ou indirects résultant (a) de l'utilisation, la consultation et l'interprétation des informations fournies ; (b) d'une action d'un tiers à l'encontre de l'Utilisateur (i) liée à une omission ou information erronée dans le LAP ; ou (ii) fondée

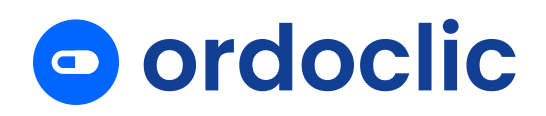

sur le régime de responsabilité du fait des produits défectueux tels que défini par les articles 1386-1 et suivant du Code civil.

Le Module d'aide à la prescription contient des informations qui ont été recueillies auprès de l'Agence Nationale de Sécurité du Médicament et des produits de santé (ANSM) ou de l'Agence européenne du médicament, ainsi que d'autres sources officielles auxquelles Ordoclic et les bases médicamenteuses ne sauraient se substituer. En aucun cas, la simple mention des produits pharmaceutiques et parapharmaceutiques, et des laboratoires pharmaceutiques ou parapharmaceutiques, n'engage Ordoclic et les bases médicamenteuses sur l'absence d'informations ou sur la présence d'informations erronées.

#### <span id="page-23-0"></span>**7. Réclamation et résiliation**

Pour toute information relative au fonctionnement des Services, le Professionnel Utilisateur est invité à nous contacter à l'adresse email indiquée à l'article 20 « Nous contacter » des présentes CGU.

Chaque Professionnel Utilisateur peut à tout moment demander la résiliation de son Compte en contactant Ordoclic à l'adresse email indiquée à l'article 20 « Nous contacter » des présentes CGU.

Les conditions de résiliations sont inscrites dans les Conditions Générales d'Abonnement d'Ordoclic.

#### <span id="page-23-1"></span>**8. Maintenance**

Ordoclic fournit la maintenance corrective, évolutive, légale et réglementaire en langue française de sa Plateforme et de ses Services.

En cas d'opération de maintenance importante susceptible d'interrompre l'accès au Service plus de 6h, Ordoclic sera susceptible d'informer l'Utilisateur 24 (vingtquatre) heures à l'avance.

#### <span id="page-23-2"></span>**9. Hébergement des données de santé**

Les Données renseignées sur la Plateforme Ordoclic par les Utilisateurs et/ou par leurs Patients sont strictement confidentielles. Elles sont la propriété exclusive des Utilisateurs.

Sauf stipulation contraire, Ordoclic se réserve le droit de transférer les Données, d'un site d'hébergement à un autre, en France dans le strict respect de la réglementation applicable à l'Hébergement des Données de Santé.

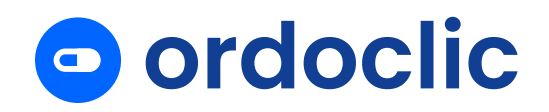

L'hébergement des données et en particulier, l'Hébergement des Données de Santé est confié par Ordoclic à un Prestataire d'Hébergement des Données de Santé ayant obtenu la certification « Hébergeur de donnée de santé », conformément au décret d'application n° 2018-137 du 26 février 2018 relatif à l'hébergement de données de santé à caractère personnel.

Ordoclic déclare que le Prestataire d'Hébergement des Données de Santé est conforme aux normes applicables en la matière.

## <span id="page-24-0"></span>**10. Engagement des Professionnels de Santé : Règles de bonne conduite sur les Sites et sur la Plateforme**

Le Professionnel Utilisateur est informé que l'ensemble des lois et règlements en vigueur sont applicables sur Internet.

L'utilisation du Service est soumise à l'acceptation et au strict respect des règles cidessous :

- Le Professionnel Utilisateur s'engage à veiller à conserver ses Identifiants de Connexion confidentiels afin de protéger les Données à caractère personnel et autres informations qu'il renseigne ;
- Le Professionnel Utilisateur s'engage à n'utiliser le Service qu'à des fins professionnelles : le Service ne peut en aucune façon être utilisé à des fins commerciales ou lucratives (autres que les activités usuelles d'un Professionnel de Santé), et en particulier ne peut en aucun cas être utilisé pour recueillir des informations commerciales ;
- Le Professionnel Utilisateur s'engage à ne pas accéder et utiliser les Sites et la Plateforme ou un Service fourni par Ordoclic à des fins illicites ou dans le but de porter atteinte à la réputation et/ou à l'image d'Ordoclic ou plus généralement à porter atteinte aux droits, notamment de propriété intellectuelle d'Ordoclic et/ou des Professionnels de Santé et/ou de tiers ;
- Le Professionnel Utilisateur s'engage à ne pas utiliser des dispositifs ou des logiciels autres que ceux fournis par Ordoclic dans le but d'affecter ou de tenter d'affecter le bon fonctionnement des Sites et de la Plateforme ou des Services ou encore d'extraire ou de modifier tout ou partie des Sites, de la Plateforme et/ou des Services ;
- Le Professionnel Utilisateur s'engage à ne pas copier tout ou partie du contenu présent sur les Sites, sur la Plateforme ou sur quelque support que ce soit, sans autorisation écrite préalable de la part d'Ordoclic ;
- De façon générale, le Professionnel Utilisateur s'engage à accéder et à utiliser les Sites, la Plateforme et tous les Services en toute bonne foi, de manière raisonnable, non contraire aux termes des présentes et pour une

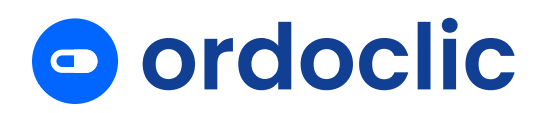

utilisation strictement professionnelle et à des fins non lucratives autres que ses activités courantes de Professionnel de Santé ;

● Les Professionnels de Santé s'engagent à respecter l'ensemble des règles déontologiques applicables à leur profession et ne pas se servir des Services proposés par Ordoclic pour effectuer des actions tendant au compérage ou à tout autre infraction aux règles déontologiques ou aux obligations légales et réglementaires applicables.

Sans préjudice des stipulations de l'article 7.2, en cas de manquement à l'un ou l'autre de ces engagements, et sans que cette liste ne soit limitative, le Professionnel Utilisateur reconnaît et accepte qu'Ordoclic aura la faculté de lui refuser l'accès à tout ou partie des Sites, de la Plateforme et des Services.

## <span id="page-25-0"></span>**11. Responsabilité des Utilisateurs**

## **11.1 Dispositions générales**

<span id="page-25-1"></span>Le Professionnel Utilisateur est seul responsable de l'utilisation qu'il fait des Sites, de la Plateforme et des Services auxquels il accède.

Le Professionnel Utilisateur reconnaît et accepte à cet égard qu'il sera responsable de toute réclamation ou procédure formée contre Ordoclic, du fait de l'utilisation non-conforme par lui des Services et/ou des Sites et de la Plateforme.

Les informations disponibles sur Ordoclic sont destinées à rassembler les éléments de prévention, diagnostic et thérapeutique nécessaires à la coordination des soins. Toute interprétation, diagnostic ou toute décision, de quelque nature que ce soit, se basant sur ces données relève de la seule responsabilité de la personne qui les consulte.

Le Compte Ordoclic d'un Professionnel Utilisateur est non cessible.

## <span id="page-25-2"></span>**11.2 Dispositions particulières applicables aux Établissements contractualisant avec Ordoclic**

Ordoclic peut conclure des contrats spécifiques avec des Établissements pour leur donner accès aux Services Ordoclic. Dans ce cas, l'Établissement désigne un Administrateur (ci-après l' « Administrateur ») qui aura pour mission de gérer les autorisations d'accès aux Professionnels Utilisateurs.

Ordoclic n'est en aucun cas responsable de l'utilisation qui sera faite de ses Services par l'Établissement. Ainsi, l'Établissement sera seul responsable si

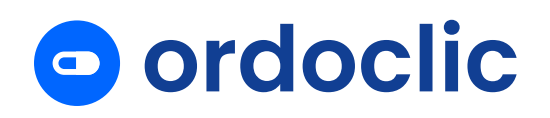

l'Administrateur crée des autorisations d'accès frauduleux aux Services Ordoclic pour ses Professionnels de Santé, pour son personnel non médical ou pour des tiers.

Ordoclic n'est en aucun cas responsable de la mauvaise utilisation de ses Services par les membres de l'Établissement conformément aux présentes CGU.

## <span id="page-26-0"></span>**11.3 Informations fournies par les Professionnels Utilisateurs**

Dans le cadre de son adhésion au Service, le Professionnel Utilisateur peut avoir accès à des pages sur lesquelles ce dernier peut renseigner des informations le concernant ou concernant les conditions de son exercice (notamment pour les Professionnels de Santé Utilisateurs : diplômes, conventionné secteur 1, 2, spécialités, ou toute autre information qu'il jugera utile de renseigner).

Ces informations sont fournies par les Professionnels Utilisateurs eux-mêmes : elles ne sont pas vérifiées ni validées par Ordoclic et relèvent de la seule responsabilité du Professionnel Utilisateur.

L'utilisation du Service peut être suggérée au Patient par un Professionnel de Santé qu'il soit prescripteur ou non (par exemple, par un pharmacien).

Il est entendu que ni les Professionnels de Santé, ni le Personnel non médical, ni le Patient ne pourront tenir Ordoclic responsable des documents médicaux et de leur contenu réalisé par un Médecin Prescripteur et fournis *via* la Plateforme.

## **11.4 Respect des codes et règles déontologiques**

<span id="page-26-1"></span>Les informations fournies par les Professionnels Utilisateurs sur la Plateforme visent à améliorer l'information du Patient, des autres Professionnels de Santé et du Personnel non médical.

Lors de son adhésion au Service, chaque Professionnel de Santé Utilisateur s'est engagé à respecter strictement la Charte ordinale applicable aux sites internet professionnels des Professionnels de Santé et à respecter les codes et règles déontologiques spécifiques applicables à sa profession.

Chaque Professionnel Utilisateur destinataire des Données à caractère personnel dans le cadre du Service s'engage en y adhérant à garantir leur confidentialité, et ce dans le strict respect du secret professionnel auquel il est soumis.

## <span id="page-26-2"></span>**12. Données à caractère personnel**

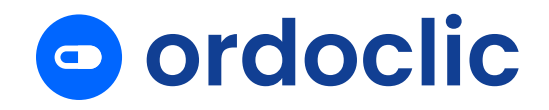

La description détaillée de la politique de confidentialité et de gestion des données personnelles est disponible sur le site https://www.ordoclic.fr/donneespersonnelles-rgpd/

## <span id="page-27-0"></span>**13. Propriété**

## <span id="page-27-1"></span>**13.1 Propriété intellectuelle**

Ordoclic (ou son/ses concédants) est titulaire des droits de propriété intellectuelle exclusifs tant de la structure générale des Sites et de la Plateforme, que de son contenu (textes, programmes, charte graphiques, slogans, graphiques, images, photos et autres contenus et autres composantes) et de ses signes distinctifs (marques, logos, dénominations sociales, vidéos, sigles, noms commerciaux, documentation commerciale et publicitaire, enseignes, nom de domaine).

Dès lors, toute représentation, reproduction, modification, dénaturation et/ou exploitation totale ou partielle du Site, de son contenu, de ses Services, et de ses signes distinctifs par quelque procédé que ce soit et sur quelque support que ce soit, sans l'autorisation expresse et préalable d'Ordoclic, est prohibée et constitue des actes de contrefaçon au sens des articles L.335-2 et L.716-1 du Code de la propriété intellectuelle.

Aucune stipulation des CGU ne peut être interprétée comme une cession de droits de propriété intellectuelle que ce soit tacitement ou d'une autre manière.

## **13.2 Propriété des Données**

<span id="page-27-2"></span>L'Utilisateur demeure le seul et unique propriétaire dans les limites autorisées par la loi, des Données et informations qu'il communique via la Plateforme Ordoclic.

L'Utilisateur confie les Données à Ordoclic afin que celles-ci soient stockées et hébergées dans des conditions sécurisées.

Le Professionnel Utilisateur s'engage à fournir et à renseigner sur la Plateforme Ordoclic - sous sa seule et entière responsabilité - des Données loyales et conformes aux législations applicables et aux usages et à ne faire figurer et/ou communiquer aucune donnée illicite et/ou portant atteinte aux droits de tiers.

Ordoclic ne saurait être tenue responsable du contenu et du contrôle des Données, ni de toutes informations transitant ou traitées via la Plateforme Ordoclic par le Professionnel Utilisateur, lesquelles sont sous l'entière responsabilité de ce dernier.

En particulier, ORDOCLIC ne saurait garantir ni contrôler les Données des Professionnels de Santé, et/ou être responsable en cas d'inexactitude et/ou de

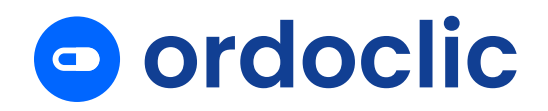

non-conformité des Données des Professionnels de Santé aux législations et réglementations applicables et/ou à l'ordre public.

#### <span id="page-28-0"></span>**14. Renonciation et nullité partielle**

#### <span id="page-28-1"></span>**14.1 Renonciation**

Le fait pour l'une ou l'autre des parties de ne pas se prévaloir, d'invoquer tardivement ou de ne pas invoquer un manquement de l'autre partie à une ou plusieurs stipulations des présentes CGU ne pourra en aucun cas impliquer la renonciation par cette partie à s'en prévaloir ultérieurement.

#### <span id="page-28-2"></span>**14.2 Nullité partielle**

Si une ou plusieurs des stipulations des CGU est/sont tenue(s) pour non valide(s) ou déclarée(s) telle(s) en application d'une loi, d'un règlement ou à la suite d'une décision d'une juridiction compétente, toutes les autres stipulations conserveront toute leur force et leur portée.

#### <span id="page-28-3"></span>**15. Sites Tiers**

Pour le cas où les Services contiendraient des liens hypertextes renvoyant vers des sites Internet édités par des tiers (ci-après les « Sites Tiers ») sur lesquels Ordoclic n'exerce aucune sorte de contrôle (par exemple : le site internet d'un Professionnel de Santé), Ordoclic n'assume aucune responsabilité quant au contenu des Sites Tiers ou au contenu vers lequel les Sites Tiers peuvent renvoyer.

La présence de liens hypertextes vers des Sites Tiers ne saurait signifier qu'Ordoclic approuve de quelque façon que ce soit les contenus des Sites Tiers.

Ordoclic n'est responsable d'aucune modification ou mise à jour concernant les Sites Tiers. Ordoclic n'est pas responsable de la transmission d'informations à partir des Sites Tiers, ni du mauvais fonctionnement de ceux-ci.

#### <span id="page-28-4"></span>**16. Force Majeure**

Il y a force majeure lorsqu'un événement extérieur échappant au contrôle du débiteur de l'obligation, qui ne pouvait être raisonnablement prévu lors de la conclusion des CGU et dont les effets ne peuvent être évités par des mesures appropriées, empêche l'exécution de son obligation par ledit débiteur.

Si l'empêchement est temporaire, l'exécution de l'obligation est suspendue à moins que le retard qui en résulterait ne justifie la résolution des CGU.

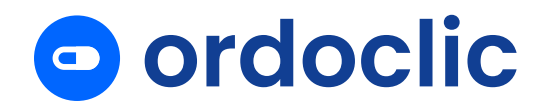

Si l'empêchement est définitif, les CGU sont résolues de plein droit et Ordoclic et le Professionnel Utilisateur seront libérés de leurs obligations dans les conditions définies aux présentes.

#### <span id="page-29-0"></span>**17. Preuve entre les parties**

Sauf stipulation contraire des CGU, les fichiers, logs de connexions, informations d'horodatage, Données, messages et registres informatisés conservés dans les systèmes informatiques de chaque Partie seront admis comme preuve, à condition que la Partie dont ils émanent puisse être identifiée et qu'ils soient établis et conservés dans des conditions de nature à en garantir l'intégrité. De même, l'Utilisateur et Ordoclic conviennent que tous les messages et documents reçus et échangés par voie électroniques sont des écrits originaux au sens de l'article 1366 et détiennent la même force probante que celle accordée aux originaux.

#### <span id="page-29-1"></span>**18. Loi applicable et attribution de compétence**

Les parties conviennent que tout litige relatif à l'interprétation, a l'application, a la validité et à l'exécution du contrat est soumis à la loi française.

En cas de litige sur l'interprétation et l'exécution des présentes CGU, les parties s'engagent pendant un délai de quinze (15) jours ouvrés à fournir leurs meilleurs efforts pour tenter de régler leur litige à l'amiable.

A L'ISSUE DE CES QUINZE (15) JOURS OUVRES ET EN CAS D'ECHEC DU REGLEMENT A L'AMIABLE DU LITIGE, IL SERA SOUMIS AUX TRIBUNAUX DU RESSORT DE LA COUR D'APPEL DE LILLE, QUEL QUE SOIT LE LIEU D'EXECUTION OU LE DOMICILE DU DEFENDEUR, ET CE MEME EN CAS D'APPEL EN GARANTIE, DE PLURALITE DE DEFENDEURS, OU D'ACTION EN REFERE OU SUR REQUETE.

#### <span id="page-29-2"></span>**19. Nous contacter**

Ordoclic met à disposition des Professionnels Utilisateurs une base de connaissance accessible sur les Sites Internet et permettant de trouver des informations relatives à l'utilisation des Services.

En cas de besoin, le Professionnel Utilisateur pourra contacter les adresses suivantes :

Contacter l'équipe et service assistance ou résiliation

[contact@ordoclic.fr](mailto:contact@ordoclic.fr)

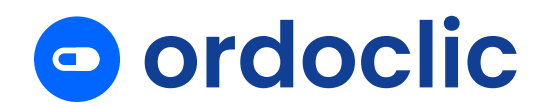

Service Délégué à la protection des données personnelles

[dpo@ordoclic.fr](mailto:dpo@ordoclic.fr)